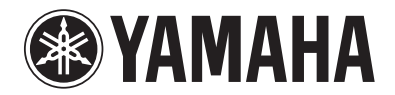

## AMPLIFIER CONTROL DEVICE

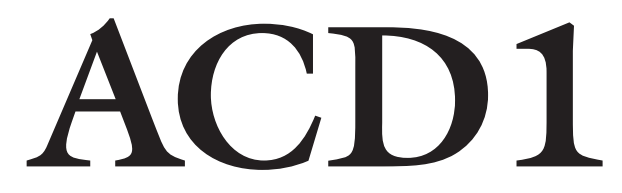

## **Owner's Manual** 使用说明书

### **UL60065\_03-C**

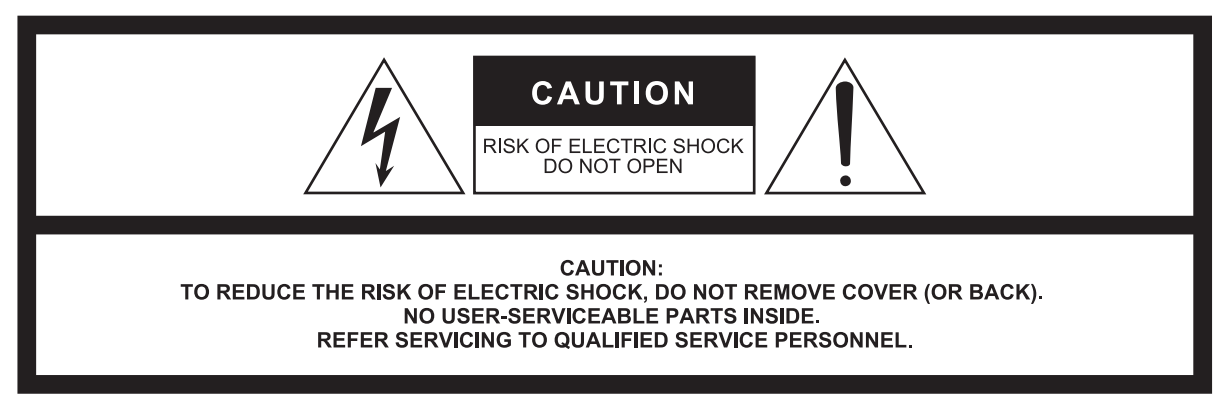

The above warning is located on the top of the unit. L'avertissement ci-dessus est situé sur le dessus de l'unité.

### **Explanation of Graphical Symbols Explication des symboles**

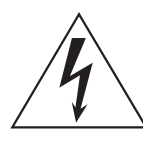

The lightning flash with arrowhead symbol within an equilateral triangle is intended to alert the user to the presence of uninsulated "dangerous voltage" within the product's enclosure that may be of sufficient magnitude to constitute a risk of electric shock to persons.

L'éclair avec une flèche à l'intérieur d'un triangle équilatéral est destiné à attirer l'attention de l'utilisateur sur la présence d'une « tension dangereuse » non isolée à l'intérieur de l'appareil, pouvant être suffisamment élevée pour constituer un risque d'électrocution.

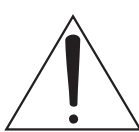

The exclamation point within an equilateral triangle is intended to alert the user to the presence of important operating and maintenance (servicing) instructions in the literature accompanying the product.

Le point d'exclamation à l'intérieur d'un triangle équilatéral est destiné à attirer l'attention de l'utilisateur sur la présence d'instructions importantes sur l'emploi ou la maintenance (réparation) de l'appareil dans la documentation fournie.

## **IMPORTANT SAFETY INSTRUCTIONS**

- **1 Read these instructions.**
- **2 Keep these instructions.**
- **3 Heed all warnings.**
- **4 Follow all instructions.**
- **5 Do not use this apparatus near water.**
- **6 Clean only with dry cloth.**
- **7 Do not block any ventilation openings. Install in accordance with the manufacturer's instructions.**
- **8 Do not install near any heat sources such as radiators, heat registers, stoves, or other apparatus (including amplifiers) that produce heat.**
- **9 Do not defeat the safety purpose of the polarized or grounding-type plug. A polarized plug has two blades with one wider than the other. A grounding type plug has two blades and a third grounding prong. The wide blade or the third prong are provided for your safety. If the provided plug does not fit into your outlet, consult an electrician for replacement of the obsolete outlet.**
- **10 Protect the power cord from being walked on or pinched particularly at plugs, convenience receptacles, and the point where they exit from the apparatus.**
- **11 Only use attachments/accessories specified by the manufacturer.**
- **12 Use only with the cart, stand, tripod, bracket, or table specified by the manufacturer, or sold with the apparatus. When a cart is used, use caution when moving the cart/apparatus combination to avoid injury from tip-over.**

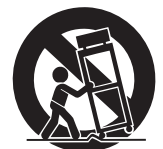

- **13 Unplug this apparatus during lightning storms or when unused for long periods of time.**
- **14 Refer all servicing to qualified service personnel. Servicing is required when the apparatus has been damaged in any way, such as power-supply cord or plug is damaged, liquid has been spilled or objects have fallen into the apparatus, the apparatus has been exposed to rain or moisture, does not operate normally, or has been dropped.**

### **WARNING**

TO REDUCE THE RISK OF FIRE OR ELECTRIC SHOCK, DO NOT EXPOSE THIS APPARATUS TO RAIN OR MOISTURE.

(UL60065\_03)

## **PRÉCAUTIONS CONCER-NANT LA SÉCURITÉ**

- **1 Lire ces instructions.**
- **2 Conserver ces instructions.**
- **3 Tenir compte de tous les avertissements.**
- **4 Suivre toutes les instructions.**
- **5 Ne pas utiliser ce produit à proximité d'eau.**
- **6 Nettoyer uniquement avec un chiffon propre et sec.**
- **7 Ne pas bloquer les orifices de ventilation. Installer l'appareil conformément aux instructions du fabricant.**
- **8 Ne pas installer l'appareil à proximité d'une source de chaleur comme un radiateur, une bouche de chaleur, un poêle ou tout autre appareil (y compris un amplificateur) produisant de la chaleur.**
- **9 Ne pas modifier le système de sécurité de la fiche polarisée ou de la fiche de terre. Une fiche polarisée dispose de deux broches dont une est plus large que l'autre. Une fiche de terre dispose de deux broches et d'une troisième pour le raccordement à la terre. Cette broche plus large ou cette troisième broche est destinée à assurer la sécurité de l'utilisateur. Si la fiche équipant l'appareil n'est pas compatible avec les prises de courant disponibles, faire remplacer les prises par un électricien.**
- **10 Acheminer les cordons d'alimentation de sorte qu'ils ne soient pas piétinés ni coincés, en faisant tout spécialement attention aux fiches, prises de courant et au point de sortie de l'appareil.**
- **11 Utiliser exclusivement les fixations et accessoires spécifiés par le fabricant.**
- **12 Utiliser exclusivement le chariot, le stand, le trépied, le support ou la table recommandés par le fabricant ou vendus avec cet appareil. Si l'appareil est posé sur un chariot, déplacer le chariot avec précaution pour éviter tout risque de chute et de blessure.**

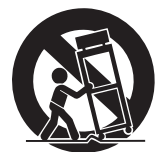

- **13 Débrancher l'appareil en cas d'orage ou**
- **lorsqu'il doit rester hors service pendant une période prolongée. 14 Confier toute réparation à un personnel qualifié. Faire réparer l'appareil s'il a subi tout dommage, par exemple si la fiche ou le cordon d'alimentation est endommagé, si du liquide a coulé ou des objets sont tombés à l'intérieur de l'appareil, si l'appareil a été exposé à la pluie ou à de l'humidité, si l'appareil ne fonctionne pas normalement ou est tombé.**

### **AVERTISSEMENT**

POUR RÉDUIRE LES RISQUES D'INCENDIE OU DE DÉCHARGE ÉLECTRIQUE, N'EXPOSEZ PAS CET APPAREIL À LA PLUIE OU À L'HUMIDITÉ.

### 产品中有害物质的名称及含量

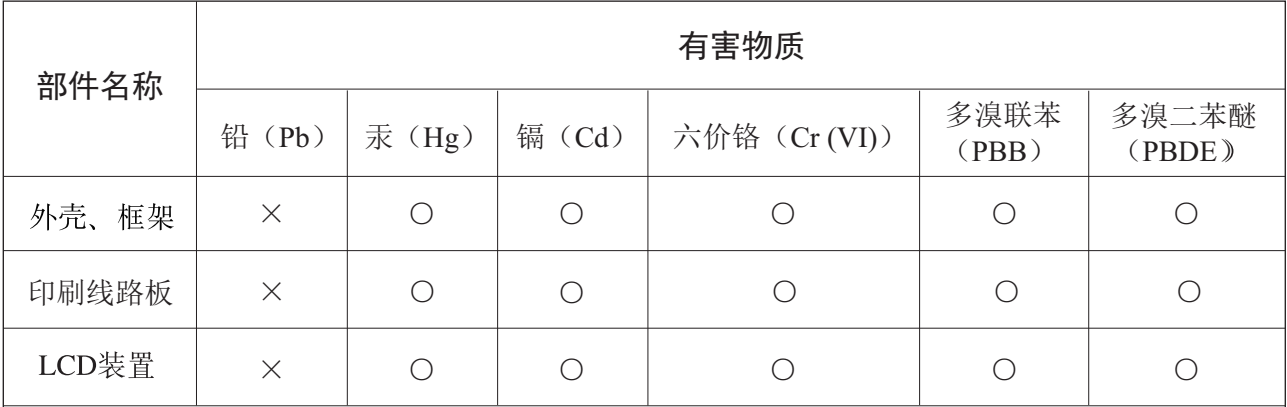

本表格依据 SJ/T 11364 的规定编制。

○: 表示该有害物质在该部件所有均质材料中的含量均在 GB/T 26572 规定的限量要求以下。

X: 表示该有害物质至少在该部件的某一均质材料中的含量超出 GB/T 26572 规定的限量要求。

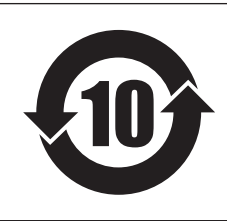

## 此标识适用于在中华人民共和国销售的电子信息产品。 <del>标</del>识中间的数字为环保使用期限的年数。

### 保护环境

如果需要废弃设备时,请与本地相关机构联系,获取正确的废弃方法。 请勿将设备随意丢弃或作为生活垃圾处理。

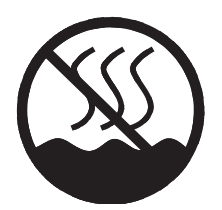

仅适用于非热带气候条件下安全使用。

 $\Delta$  and  $\Delta$  and  $\Delta$  of  $\Delta$  and  $\Delta$  and  $\Delta$  and  $\Delta$  and  $\Delta$  and  $\Delta$  and  $\Delta$  and  $\Delta$  and  $\Delta$ هِ حرج هـ لاهم، ق).ماطع، مارط ها، عِرج هـ حرج هـ لاهم، لو. طـ< ، فعل عبد جاجا، عَبْرَ حـ علم الحرج ه غەيرى ئىسسىق بەلباغ ھاۋا كىلىماتى شارائىتىدىلا بىخەتەر ئىشلەتكىلى بولىدۇ

Dan hab yungh youq gij dienheiq diuzgen mbouj dwg diegndat haenx ancienz sawjyungh.

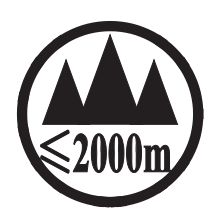

仅适用于海拔 2000m 以下地区安全使用。

कु अर्केंदि मॅबायबाअर्झ कम् ब्लि 2000अब ग्रुपा बालामॅ व राज्ञेव ओम चेम ब्लिम ज्ञुबाय बुबा دېڭىز يۈزىدىن 2000 مېتر تۆۋەن رايونلاردىلا بىخەتەر ئىشلەتكىلى بولىدۇ

Dan hab yungh youq gij digih haijbaz 2 000m doxroengz haenx ancienz sawjyungh.

关于产品上所示的图标,请按照相应图标的上述说明进行操作。

ᠪᢐᢎᡡᠩᢎᠩᠣᠨ᠂ᡐᡊ᠇ᠺ᠆᠋ᠢᠯᠨᠷᠬᠢᡵᠯᡊᠰᠠᠨ᠂ᡝᢅᠣᠰᠢᠠᢢ᠆ᡐᡤᢎᠩ᠂ᢉ᠂ᡐᡊ᠇ᡵᡊᡡ᠅ᡐᡊ᠅ᡐᡳ᠅ᡐᢗᡳᡵᠡᠯᡜᡴᡝᠣ᠂ᡝᢅᠣᠰᠢᠡᢢ᠋᠂ᡐᡤᢎᠩ᠂ᡐᠣ᠄ᡨᡍᠷᠠᡍᠣᠯᠳ᠂ᠠᡔᡪᠯᠯᠠᡍᠷᠨᢗ᠃ كِّلْتَ الْمَسْتَقَامَ الْمَاسِمَةِ الْمَاسِمَةِ مِنْ الْمَاسِمَةِ مِنْ الْمَاسِمَةِ مِنْ الْمَاسِمَة<br>كُلُّ مَا تَقْتَلُونَ الْمَاسِمَةِ الْمَاسِمَةِ الْمَاسِمَةِ الْمَاسِمَةِ الْمَاسِمَةِ الْمَاسِمَةِ الْمَاسِمَ

مەھسۇلات ئۈستىدىكى سىنبەلگىنى ماس چۈشەندۈرۈش بويىچە مەشغۇلات قىلىڭ.

Doiq gijdoz veh youq gwnz canjbinj haenx, cingj mwngz ciuq gijsaw sij youq gwnzdoz doiqndei le menh baezyamq baezyamq ma guh.

## 注意事项

请在操作使用前,首先仔细阅读下述内容 \* 请将本说明书存放在安全的地方,以便将来随时参阅。

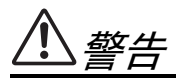

为了避免因触电、短路、损伤、火灾或其它危险可能导致的严重受伤甚至死亡,请务必遵守下列基本注 意事项。这些注意事项包括但不限于下列情况:

### 电源 / 电源线

- 只能使用本设备所规定的额定电压。所要求的电压被印在本 设备的铭牌上。
- 只能使用提供的 AC 电源适配器。 如果您需要在购买时所在地区之外的其它地区使用本设备, 所提供的电源线可能不兼容。请咨询 Yamaha 经销商。
- 请勿将电源线放在热源如加热器或散热器附近,不要过分弯 折或损伤电源线,不要在其上加压重物,不要将其放在可能 被踩踏引起绊倒或可能被碾压的地方。
- 请务必连接到带有保护接地连接的适当电源插座。接地不当 可能引起触电。

### 请勿打开

• 请勿打开本设备并试图拆卸其内部零件或进行任何方式的改 造。本设备不含任何用户可自行修理的零件。若出现异常, 请立即停止使用,并请有资格的 Yamaha 维修人员进行检修。

### 关于潮湿的警告

- 请勿让本设备淋雨或在水附近及潮湿环境中使用,或将盛有 液体的容器放在其上,否则可能会导致液体溅入任何开口。 如果任何液体如水渗入本设备,请立即切断电源并从 AC 电 源插座拔下电源线。然后请有资格的 Yamaha 维修人员对 设备进行检修。
- 切勿用湿手插拔电源线插头。

### 当意识到任何异常情况时

- 若电源线出现磨损或损坏,使用设备过程中声音突然中断或 因此而发出异常气味或冒烟,请立即关闭电源开关,从电源 插座中拔出电源线插头,并请有资格的 Yamaha 维修人员 对设备进行检修。
- 若本设备发生摔落或损坏,请立即关闭电源开关,从电源插 座中拔出电源线插头,并请有资格的 Yamaha 维修人员对 设备进行检修。

小心

为了避免您或周围他人可能发生的人身伤害、设备或财产损失,请务必遵守下列基本注意事项。这些注 意事项包括但不限于下列情况:

### 电源 / 电源线

- 当准备长期不使用本设备或发生雷电时,请从电源插座中拔 出电源线插头。
- 当从本设备或电源插座中拔出电源线插头时,请务必抓住插 头而不是电源线。直接拽拉电源线可能会导致损坏。

#### 安放位置

- 设置设备时,请确认要使用的交流电源插座伸手可及。如果 发生问题或者故障,请立即断开电源开关并从电源插座中拔 下插头。即使电源开关已经关闭,也会有最小的电流通向本 产品。预计长时间不使用本产品时,请务必将电源线从 AC 电源插座拔出。
- 若将本设备安装在 EIA 标准托架中,请使托架背面保持打 开,并保证设备距离墙壁或表面至少 10cm。另外,若将本 设备与功率放大器等一般会产生热量的设备一起安装,请务 必使本设备与生热设备之间具有足够的空间,或者安装通风 面板,防止本设备内部达到高温。 通风不畅可能导致过热,并可能损坏设备,甚至引起火灾。
- 若在一个 EIA 兼容托架中安装有多个设备, 请仔细阅读第 9 页上的 " 用机架安装设备时的注意事项 "。
- 为了避免操作面板发生变形或损坏内部组件,请勿将本设备 放在有大量灰尘、震动、极端寒冷或炎热 ( 如阳光直射、靠 近加热器或烈日下的汽车里 ) 的环境中。
- 请勿将本设备放在不稳定的地方,否则可能会导致突然翻倒。
- 请勿在电视机、收音机、立体声设备、手机或其他电子设备 附近使用本设备。这可能会在设备本身以及靠近设备的电视 机或收音机中引起噪音。

- <mark>小心操作</mark><br>• 设备中可能会由于环境温度的快速变化而发生冷凝 —— 例 如,当设备从一个地方移动到另一个地方时,或者当打开或 关闭空调时。结露时使用本设备可能导致设备的损坏。如果 确信本设备发生结露现象,请断开电源放置几个小时,直至 内部结露完全蒸发。
- 请勿将手指或手插入本设备的任何间隙或开口 ( 端口等 )。
- 请避免在设备上的任何间隙或开口 ( 端口等 ) 插入或落进异 物 ( 纸张、塑料、金属等 )。万一发生这种情况, 请立即关 闭电源开关,从 AC 电源插座中拔出电源插头。然后请有资 格的 Yamaha 维修人员进行检修。
- 请勿将身体压在本设备上或在其上放置重物,操作按钮、开 关或插口时要避免过分用力。

### 小心操作 备份电池

本设备带有内置的备份电池,保证即使关闭电源,数据也会存 储在内部存储器中。备份电池会耗尽,这时内部存储器中的内 容会丢失。 \* 为防止丢失数据,请确保在电池完全耗尽之前进 行更换。当备份电池的剩余电量过低需要替换时,操作时和关 闭电源时会出现 "Low Battery" (电量低)、 "Critical Battery" (临界电量)或 "No Battery" (无电池)信息。如果出现上述 某个信息,请不要关闭电源,立即将数据传输并保存到计算机 或其他外部存储设备,然后请具备 YAMAHA 维修资格的服务 人员更换电池。内部备份电池的平均寿命约 5 年, 视使用状 况而定。

\* 由备份电池供电保存在内部存储器中的数据项目如下 :

• 当前场景参数和编号。

• 设备参数 ( 设备设置、实用工具、网络设置等 )。

对由于不正当使用或擅自改造本设备所造成的损失、数据丢失或破坏, Yamaha 不负任何责任。

当不使用本设备时,请务必关闭其电源。

经常动态接触的零部件,如开关、控制旋钮、接口等,随着时间的推移,其性能会逐渐下降。请让有资格的 Yamaha 维修 服务人员为您更换有缺陷的零部件。

### 欧洲型号

购买者 / 用户信息在 EN55103-1 和 EN55103-2 中说明。 突入电流:45 A 符合环境标准:E1、 E2、 E3 和 E4

### ● 特别注意事项

本说明书中的插图和 LCD 画面仅用作讲解之目的。

- Windows <sup>是</sup> Microsoft® Corporation 在美国及其它国家的注册商标。
- 本使用说明书中所使用的公司名和产品名都是各自所有者的商标或注册商标。
- \* 本使用说明书的内容为印刷时最新的技术规格。请至 Yamaha 网站下载最新版本的使用说明书。

为便于您理解使用说明书的内容,本公司已经依据国家的相关标准尽可能的将其中的英文表述部分翻译成中文。但是,由 于专业性、通用性及特殊性,仍有部分内容仅以原文形式予以记载。如您有任何问题,烦请随时与本公司客服联系 (热 线:400-051-7700)。

### 使用**PC9500N**、 **PC4800N**或**PC3300N**功率放大器的客户

如果您使用的系统将PC9500N、 PC4800N或PC3300N功率放大器连接到ACD1, 则Amp Editor对于某些功率放大器的 数据显示可能会不正确。请检查,您正在使用的功率放大器是否已修正了此问题。如果没有,请联系Yamaha经销商。

**[**修正检查**]**

如果功率放大器背面上序列号标签的开头2个字母字符为IL、IM、IN、IO、IP、IX、IY、IZ或JH,并且在其附近没有附加的绿色 圆形标签,则表明该产品没有经过修正。

### 使用**T5n**、 **T4n**或**T3n**功率放大器的客户

监控或控制T5n、T4n或 T3n功放时,如果希望输入信号采用+24 dBu的最大输入电平, 那么将T5n、T4n或T3n 的 GAIN (增益)开关设置为 [26 dB] 可以避免出现消波失真。当功放连接到 ACD1时, 功放内部的电信号音量控制器就 会被启动, 如果GAIN设置为 [32 dB], 最大输入电平将变为+18 dBu。

随机附件

- AC电源线
- 橡胶脚垫 x 4
- Euroblock 接口 (16P)
- 使用说明书 (本书)

## 目录

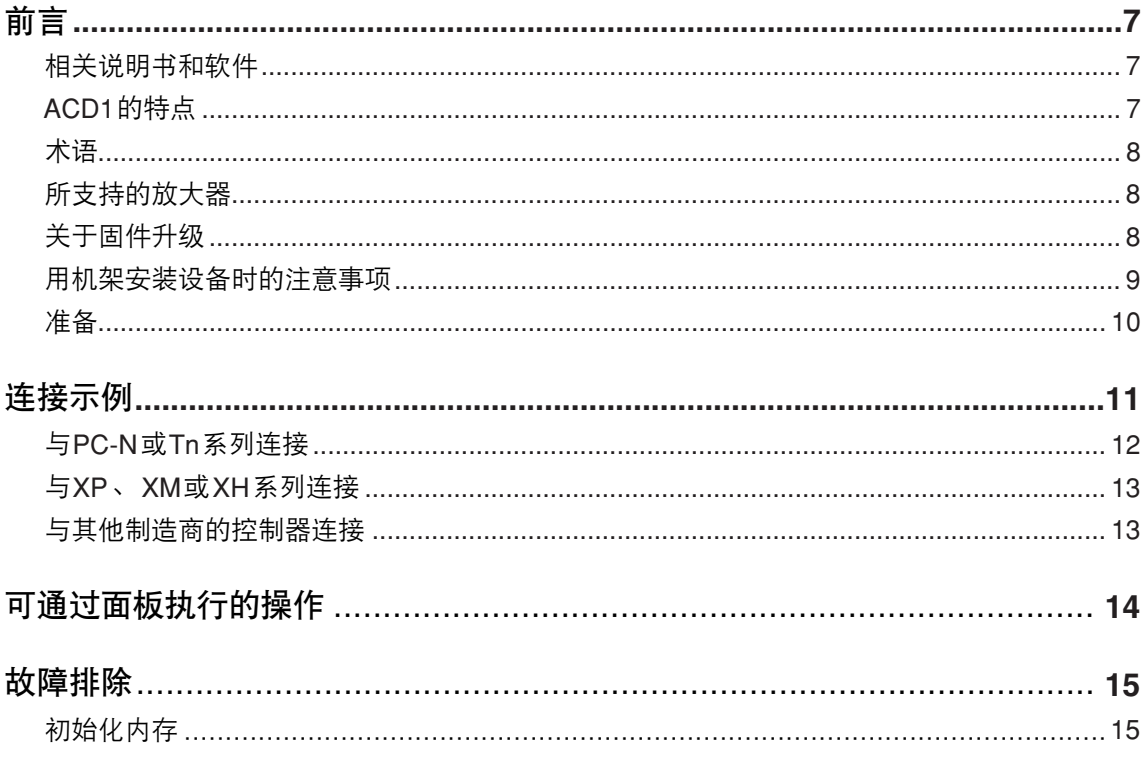

## 前言

### <span id="page-6-0"></span>感谢您购买 *Yamaha ACD1* 放大器控制设备。 为了充分利用 *ACD1* 的功能并确保顺畅的操作,请在使用之前仔细阅读本使用说 明书。 阅读本说明书后,请将其存放在安全的地方以备将来参阅。

### <span id="page-6-1"></span>相关说明书和软件 —————

本书主要对初始连接进行了说明。 **ACD1** 和 **Amp Editor**的详细说明书以及**Amp Editor** 软件本身都可以从下列 网址下载。

<http://www.yamahaproaudio.com/downloads/>

### ● 相关说明书列表

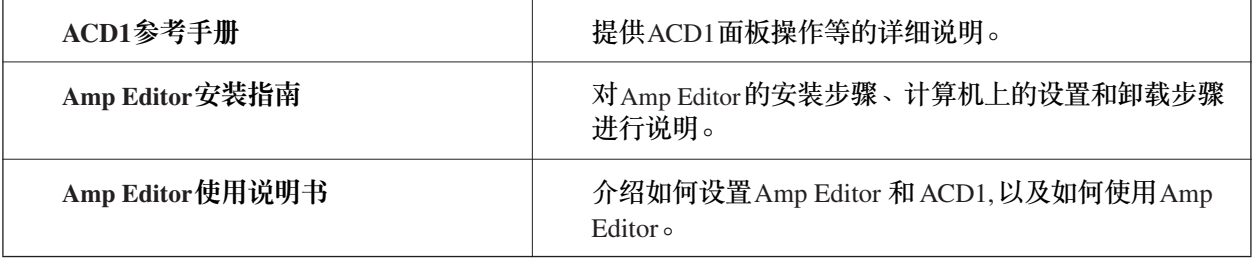

<mark>注 ■ •</mark> 要想查看下载的说明书,必须在计算机上安装Adobe Reader。如果没有Adobe Reader,请访问以下的Adobe公司网 站,下载Adobe Reader (免费)。

http://www.adobe.com/

## <span id="page-6-2"></span>**ACD1**的特点

**ACD1**是具有下列特点的放大器控制设备。

### ■ 从 Amp Editor 监听和控制放大器

可以从安装有Amp Editor应用程序软件的局域网连接计算机监听和控制ACD1和连接到ACD1的放大器。 ACD1还 可以监听所连接放大器的输出信号,并控制其电源开/关状态。

### ■ 最多可以监听和控制40台放大器

一台ACD1设备可以监听和控制最多40台连接的放大器 (最多可以连接8台XP/XM/XH系列设备,和最多32台 PC-N/Tn系列设备)。

通过在一个网络中连接多台ACD1设备,就可以通过Amp Editor监听和控制大量的放大器。

<span id="page-7-0"></span>术语

此部分对有关**ACD1**的专业词汇进行了说明。

### ■ 场景

如电源开/关或各放大器静音等的设置被称为"场景"。通过调用场景,所保存的设置可以被立即应用到放大器。

### ■ 场景链接

在一个区域内同时调用多个放大器场景的设置被称为 "场景链接"。通过调用场景链接,可以同时调用多个放大 器的场景。可以使用Amp Editor创建和调用场景链接。

### <span id="page-7-1"></span>所支持的放大器 -

截止到**2009**年**9**月,下列放大器支持与**ACD1**的连接。

- **XP**系列 : XP7000、 XP5000、 XP3500、 XP2500、 XP1000
- **XM**系列 : XM4180、 XM4080
- **XH**系列 : XH200
- **PC-N**系列 : PC9501N、 PC6501N、 PC4801N、 PC3301N、 PC2001N、 PC9500N、 PC4800N、 PC3300N
- **Tn**系列 : T5n、 T4n、 T3n
- \* 有关最新信息,请参见以下网站。 http://www.yamahaproaudio.com/

### <span id="page-7-2"></span>关于固件升级 —

可以从**ACD1**的面板和**Amp Editor**查看**ACD1**自身的固件版本。可以通过**Amp Editor**来升级固件。有关升级步 骤,请参见**Amp Editor**使用说明书。 可以从下列**Yamaha**网站的下载页面上下载最新的固件。

http://www.yamahaproaudio.com/downloads/

### <span id="page-8-0"></span>用机架安装设备时的注意事项

本设备可以在 **0–40°C**的环境温度中稳定操作。如果在**EIA**标准机架中,同时安装本设备和多台相同或其它的 设备,这些设备所产生的热量可能会提升机架内部的环境温度,而导致设备性能降低。为确保本机所产生的热 量可以有效散发,进行机架安装时请确保遵守下列条件。

- 将本设备与其它发热设备 (如功率放大器) 一同安装时, 在本设备和其它设备 (包括其它ACD1设备) 间留出 1U或更大的空间。在此空间安装通风面板或保持其开放通畅以确保足够的冷却效果。
- 将机架的背面保持打开,并使机架与墙壁和天花板间留出至少10 cm的空间以确保足够的冷却效果。如果已安装 了风扇组件,则将机架背面关闭可能会达到更好的冷却效果。有关详细信息,请参见机架或风扇组件的使用说 明书。

■ 一同安装ACD1和兼容的放大器时

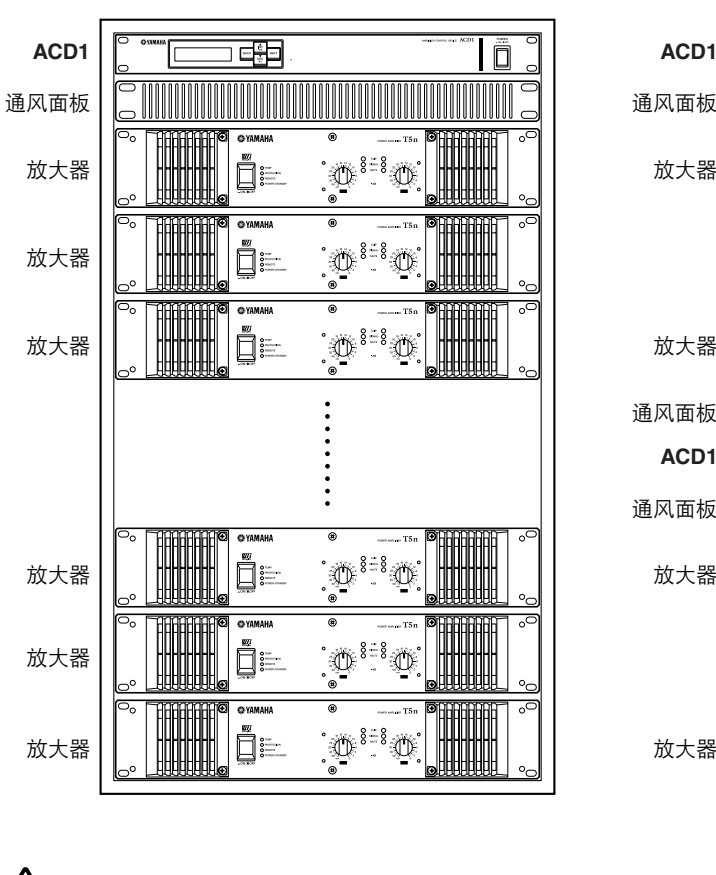

**1)** 仅在机架中安装**1**台**ACD1**时 **2)** 在机架中安装多台**ACD1**设备时

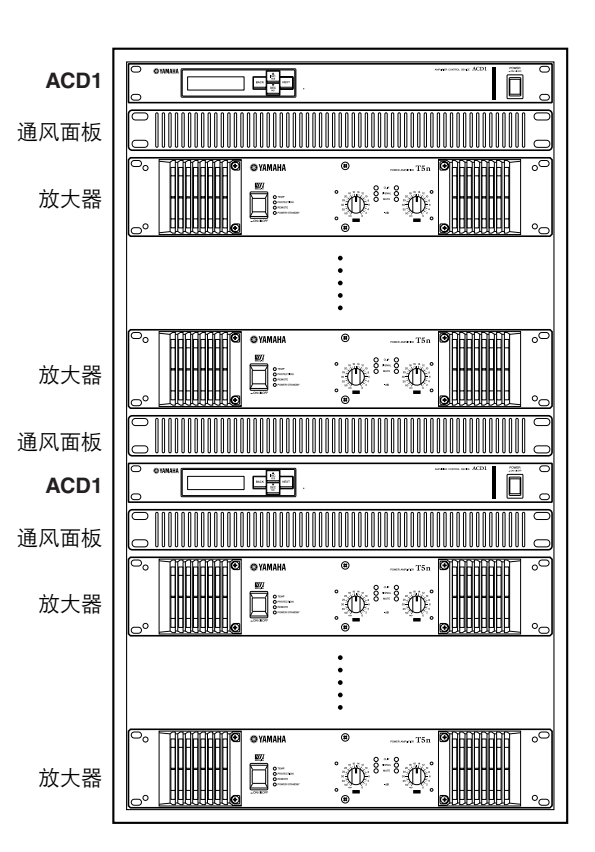

**•** 请勿在**ACD1**之上或之下安装另一台**ACD1**设备或放大器。

小心

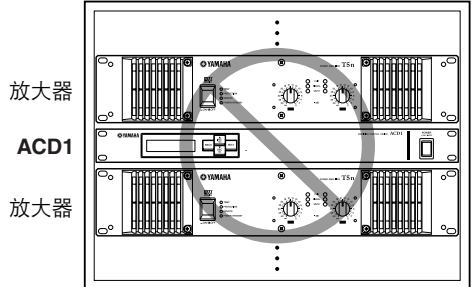

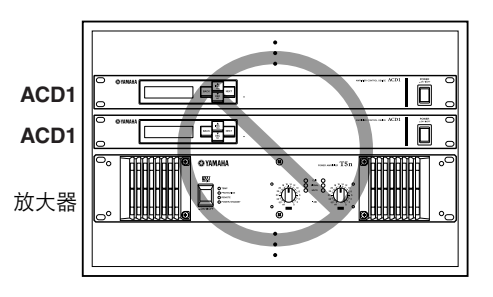

### <span id="page-9-0"></span>准备

### 连接**AC**电源线

小心

**•** 在连接**AC**主电源前,请务必关闭所有的设备。

首先将附带AC电源线的母接口插入ACD1后面板上的[AC IN]插孔,然后将公插口插入到合适的AC插座。务必使 用设备指定电压的AC插座。

### 打开和关闭电源

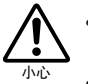

• 为了防止初始开机电涌产生较大的噪声尖峰信号或损坏您的扬声音箱<sup>,</sup>请按照以下顺序开启设备的电源: 音频源、调音台 (如**M7CL**或**PM5D**)、 **ACD1**,然后打开功率放大器。关闭电源时请将该顺序颠倒执行。

**•** 如果在打开 **ACD1**之前打开功放,功放可能会在**ACD1**的静音设置和音量设置启用之前就进入使用状态,从而发出意外的巨 大声响。

**•** 如果在关闭**XP/XM/XH**系列放大器前关闭了**ACD1**的电源,放大器的设置将恢复为其默认状态。

### *1.* <sup>按</sup>**[POWER]**开关打开**ACD1**的电源。

## *2.* 再次按下**[POWER]**开关,以关闭电源。

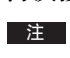

注 ■ 夫闭电源时所做设置会被记忆。冉次打廾电源时,设备将以相同的设置启动。您可使用 "Last Mem. Resume"设置对设备 进行设定,使其在开机时调用关机前所选择的场景编号。

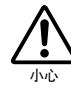

小心

**• LCD**显示 "**Do not turn off!**"时,请勿关闭设备的电源。否则,可能会发生故障。

**•** 即使电源开关已关闭,仍会残余少量电流。若将长时间不使用本设备,请务必从**AC**插座上拔下电源插头。

<span id="page-10-0"></span>若要构建放大器控制系统,如下将**ACD1**连接到放大器和计算机。

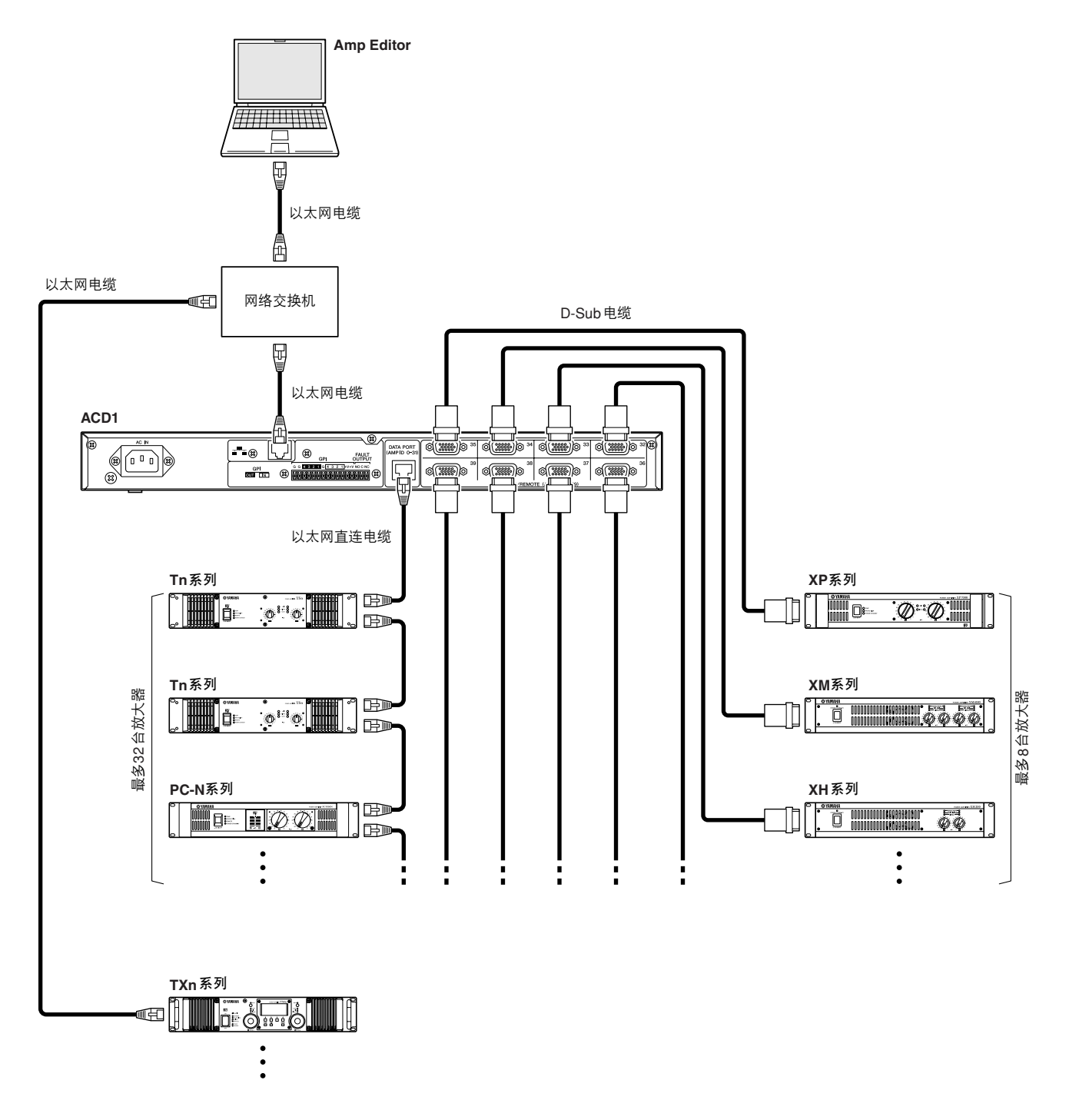

### 注 ACD1和计算机之间的连接

- 使用兼容100Base-TX/10Base-T的网络交换机。
- 如果直接连接计算机和ACD1, 则无需使用网络交换机。
- 计算机或网络交换机和ACD1间的以太网电缆最长为100米。但是, 由于计算机性能、网络交换机性能和电缆质量的差 异,在某些情况下无法保证在最大长度时的正常运行。
- 在美国或加拿大,用于将ACD1连接到计算机或网络交换机的以太网电缆必须为STP电缆以防发生电磁干扰。
- 因为ACD1支持自动MDI/MDI-X,它将自动检测所连接的缆线是直接连接还是交叉连接类型的,并且会自动创建合适的连 接。因此,您可以使用直接和交叉连接的缆线。

### <span id="page-11-0"></span>与**PC-N**或**Tn**系列连接

ACD1允许使用以太网电缆通过[DATA PORT]接口菊链连接最多32台PC-N或Tn系列设备。

### 连接步骤

*1.* 使用位于所连接放大器后面板上的**[AMP ID]**开关进行适当的**AMP ID**和端子设置。 为连接到同一台ACD1的各个放大器指定不同的AMP ID。 AMP ID是设为ON的开关的数值总和。 将菊链中最后一个放大器的T (端子)开关设为ON。

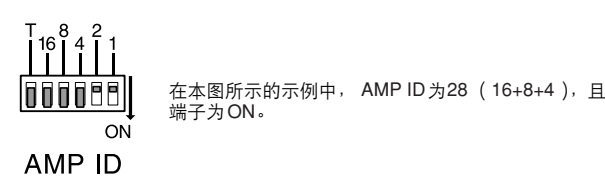

*2.* 如图所示,使用以太网电缆将**ACD1**的**[DATA PORT]**接口与放大器的**[DATA PORT]**接口菊链连接。 虽然不必以AMP ID的顺序连接放大器,但是以这样的顺序连接,不用查看后面板就可以更容易地确定 AMP ID。

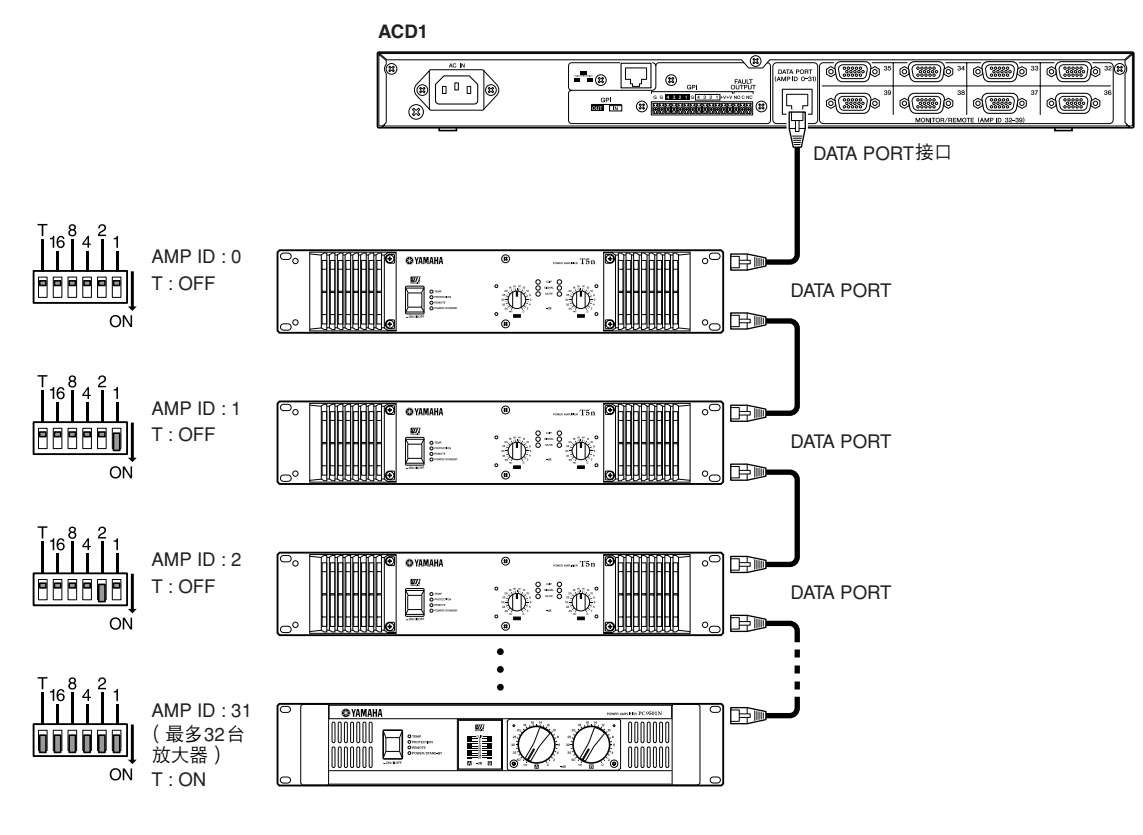

- 注 1 可以使用的以太网电缆的最大长度总计为500米。
	- 使用CAT5或更高级别的UTP以太网直连电缆或连接所有8个针脚的STP以太网直连电缆。
	- 可以将PC-N系列设备和Tn系列设备连接到同一台ACD1。
	- 可以使用放大器上的任一[DATA PORT]接口进行连接。

### <span id="page-12-0"></span>与**XP**、 **XM**或**XH**系列连接

可以通过[MONITOR/REMOTE]接口将最多8台XP、 XM或XH系列设备连接到ACD1。

### 连接步骤

*1.* 如下所示,使用**D-Sub 15**针电缆 (如市售计算机监视器用 **VGA**连接线。)将**ACD1**的**[MONITOR/ REMOTE]**接口连接到**XP**、 **XM**或**XH**系列设备的**[MONITOR/REMOTE]**接口。

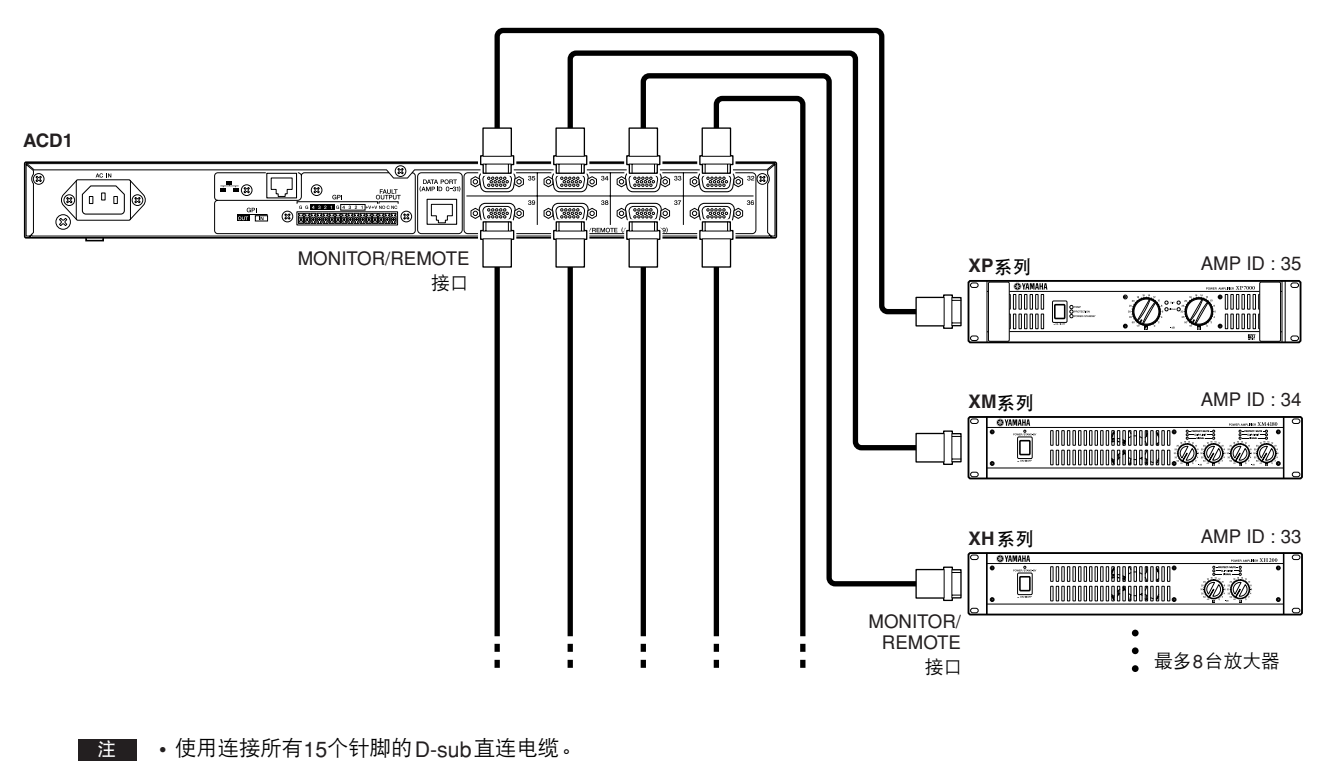

• 可以使用的D-sub电缆的最大长度为50米。

### <span id="page-12-1"></span>与其他制造商的控制器连接

可以连接如AMX或Crestron等兼容以太网的控制器,远程控制ACD1和连接到ACD1的放大器。 如果连接了兼容的以太网遥控控制器,必须用ACD1 设备上的 [6.Network Setup] (网络设置)→ [IP Ctrl Port #] (IP 控制器端口号)设置ACD1 IP Port (ACD1 IP 端口)号码。还可以在 Amp Editor软件中单击 [Device Setup]菜单命令 [IP Control Port No.] 并打开 "IP Control Port No"(IP控制器端口号码)对话框,然后在 "External Device Port" (外部设备端口)区域中指定 ACD1的 IP 端口号码 。有关远程控制通信协议的详细信息,请参见网站上提供的TXn/ ACD1远程控制协议规格。

http://www.yamahaproaudio.com/

### <span id="page-13-1"></span><span id="page-13-0"></span>可以通过**ACD1**的前面板执行下列操作。

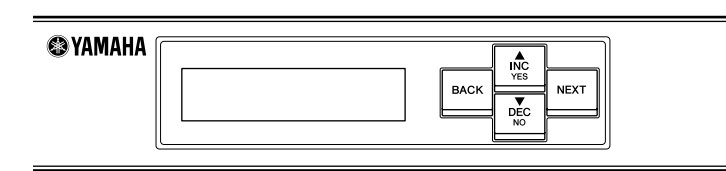

注 \_\_\_・有关详细信息,请参见ACD1 参考手册。

• 使用之前,请去掉用于出厂和运输时保护LCD的透明保护膜。

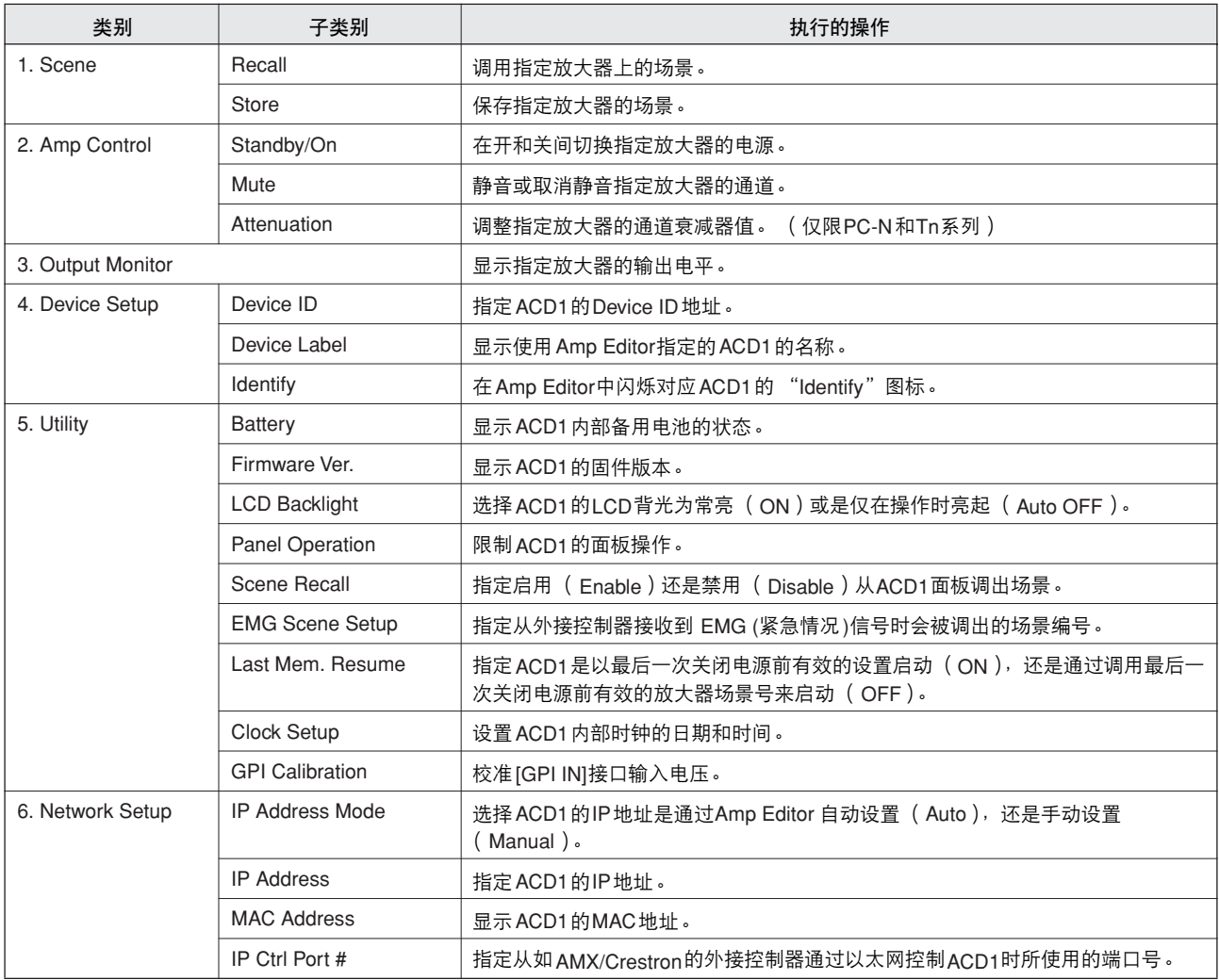

<span id="page-14-2"></span><span id="page-14-0"></span>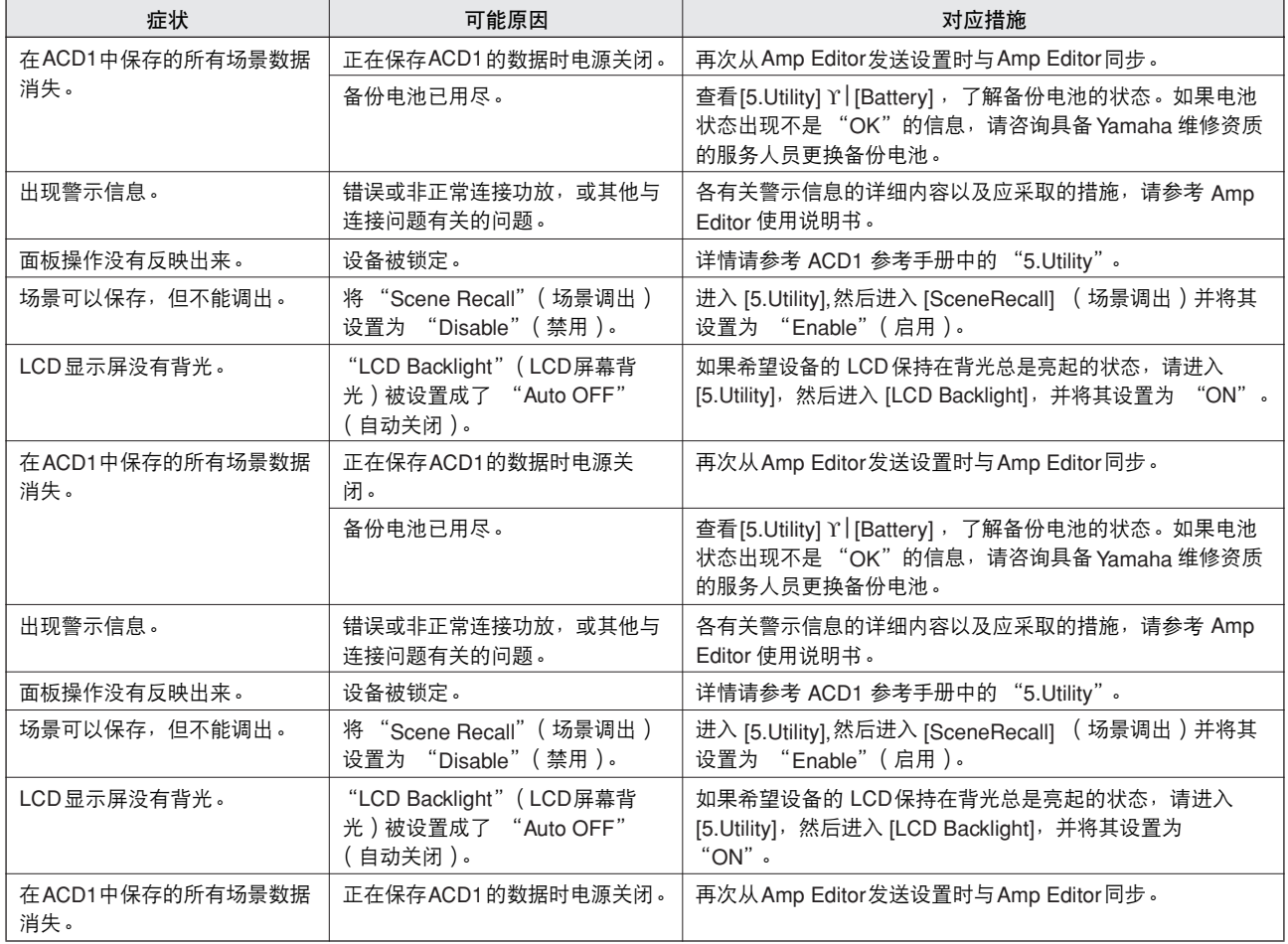

### <span id="page-14-3"></span><span id="page-14-1"></span>初始化内存

可以初始化ACD1的内存。

注 \_\_\_ · 即使执行初始化,日志数据也会被保留。

小心

**•** 初始化内存后,内存中已存储的内容 (每台放大器的场景,以及**ACD1**设置)将丢失。

执行下列步骤时要小心。

- *1.* 关闭**ACD1**的电源。
- *2.* 按住**[BACK]**按钮的同时,打开电源。

### *3.* <sup>按</sup>**[**▲**INC/YES]**按钮初始化内存。

**off!**"。

初始化完成后, ACD1将自动重启。

切勿在显示此信息时关闭放大器。

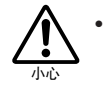

**•** 初始化期间,显示屏中将显示信息 "**Do not turn** 

*ACD1*使用说明书 *15*

### **NORTH AMERICA**

#### **CANADA** Yamaha Canada Music Ltd. 135 Milner Avenue, Toronto, Ontario, M1S 3R1, Canada Tel:  $+1-416-298-1311$

U.S.A. **Yamaha Corporation of America** 6600 Orangethorpe Avenue, Buena Park, CA 90620,  $U.S.A$ Tel:  $+1-714-522-9011$ 

### **CENTRAL & SOUTH AMERICA**

### **MEXICO**

Yamaha de México, S.A. de C.V. Av. Insurgentes Sur 1647 Piso 9, Col. San José Insurgentes, Delegación Benito Juárez, México, D.F., C.P. 03900<br>Tel: +52-55-5804-0600

#### **BRAZIL**

Yamaha Musical do Brasil Ltda. **Rua Fidêncio Ramos, 302 – Cj 52 e 54 – Torre B – Vila<br>Olímpia – CEP 04551-010 – São Paulo/SP, Brazil<br>Tel: +55-11-3704-1377** 

### **ARGENTINA**

Yamaha Music Latin America, S.A., Sucursal Argentina<br>Olga Cossettini 1553, Piso 4 Norte, Madero Este-C1107CEK, Buenos Aires, Argentina Tel: +54-11-4119-7000

#### **VENEZUELA**

**Yamaha Musical de Venezuela, C.A.**<br>AV. Manzanares, C.C. Manzanares Plaza, Piso 4, Oficina 0401, Baruta, Caracas, Venezuela Tel: +58-212-943-1877

PANAMA AND OTHER LATIN **AMERICAN COUNTRIES CARIBBEAN COUNTRIES** 

### Yamaha Music Latin America, S.A.

Edif. Torre Banco General, Piso 7, Urbanización<br>Marbella, Calle 47 y Aquilino de la Guardia,<br>Ciudad de Panamá, República de Panamá Tel: +507-269-5311

#### **EUROPE**

THE UNITED KINGDOM/IRELAND Yamaha Music Europe GmbH (UK)<br>Sherbourne Drive, Tilbrook, Milton Keynes, MK7 8BL, U.K. Tel: +44-1908-366700

#### **GERMANY**

Yamaha Music Europe GmbH<br>Siemensstrasse 22-34, 25462 Rellingen, Germany Tel: +49-4101-303-0

SWITZERLAND/LIECHTENSTEIN Yamaha Music Europe GmbH, Rellingen, **Branch Switzerland in Zürich**<br>Seefeldstrasse 94, 8008 Zürich, Switzerland Tel: +41-44-3878080

**AUSTRIA/BULGARIA** Yamaha Music Europe GmbH Branch Austria<br>Schleiergasse 20, 1100 Wien, Austria Tel: +43-1-60203900

**CZECH REPUBLIC/HUNGARY/** ROMANIA/SLOVAKIA/SLOVENIA Yamaha Music Europe GmbH **Branch Austria** 

Schleiergasse 20, 1100 Wien, Austria<br>Tel: +43-1-60203900

POLAND/LITHUANIA/LATVIA/ESTONIA Yamaha Music Europe GmbH Sp.z o.o. Oddział w Polsce ul. Wrotkowa 14, 02-553 Warsaw, Poland Tel: +48-22-880-08-88

### **PA42**

雅马哈乐器音响(中国)投资有限公司 上海市静安区新闸路1818号云和大厦2楼 客户服务热线:4000517700 公司网址:http://www.yamaha.com.cn

制造商: 雅马哈株式会社 制造商地址: 日本静冈县滨松市中区中泽町10-1 进口商: 雅马哈乐器音响(中国)投资有限公司 进口商地址: 上海市静安区新闸路1818号云和大厦2楼 原产地:日本

Olimpus Music Ltd. Valletta Road, Mosta MST9010, Malta Tel: +356-2133-2093 NETHERLANDS/BELGIUM/ **LUXEMBOURG** Yamaha Music Europe Branch Benelux<br>Clarissenhof 5b, 4133 AB Vianen, The Netherlands Tel: +31-347-358040 **FRANCE** Yamaha Music Europe 7 rue Ambroise Croizat, Zone d'activités de Pariest, 77183 Croissy-Beaubourg, France Tel: +33-1-6461-4000 **ITALY** Yamaha Music Europe GmbH, Branch Italy Viale Italia 88, 20020, Lainate (Milano), Italy<br>Tel: +39-02-93577-1 **SPAIN/PORTUGAL** Yamaha Music Europe GmbH Ibérica, Sucursal en España Cira. de la Coruna km. 17,200, 28231<br>Las Rozas de Madrid, Spain Tel: +34-91-639-88-88 **GREECE** Philippos Nakas S.A. The Music House 19th klm. Leof. Lavriou 190 02 Peania - Attiki, Greece Tel: +30-210-6686168 **SWEDEN/FINLAND/ICELAND** Yamaha Music Europe GmbH Germany filial **Scandinavia** JA Wettergrensgata 1, 400 43 Göteborg, Sweden<br>Tel: +46-31-89-34-00 **DENMARK** .<br>Yamaha Music Denmark, Fillial of Yamaha Music Europe GmbH, Tyskland<br>Generatorvej 8C, ST. TH., 2860 Søborg, Denmark Tel: +45-44-92-49-00 **NORWAY** Yamaha Music Europe GmbH Germany -**Norwegian Branch** Grini Næringspark 1, 1332 Østerås, Norway<br>Tel: +47-6716-7800

#### **RUSSIA**

**MALTA** 

Yamaha Music (Russia) LLC. Room 37, entrance 7, bld. 7, Kievskaya street,<br>Moscow. 121059. Russia Tel:  $+7-495-626-5005$ 

#### **OTHER EUROPEAN COUNTRIES** Yamaha Music Europe GmbH

Siemensstrasse 22-34, 25462 Rellingen, Germany<br>Tel: +49-4101-3030

### **AFRICA**

Yamaha Music Gulf FZE JAFZA-16, Office 512, P.O.Box 17328,<br>Jebel Ali FZE, Dubai, UAE Tel: +971-4-801-1500

### **MIDDLE EAST**

**TURKEY** 

Yamaha Music Europe GmbH<br>Merkezi Almanya Türkiye İstanbul Şubesi<br>Maslak Meydan Sodak, Spring Giz Plaza Bagimsiz Böl. No:3, Sariyer Istanbul, Turkey Tel: +90-212-999-8010

### **CYPRUS**

Yamaha Music Europe GmbH<br>Siemensstrasse 22-34, 25462 Rellingen, Germany Tel:  $+49-4101-303-0$ 

### **OTHER COUNTRIES**

Yamaha Music Gulf FZE<br>JAFZA-16, Office 512, P.O.Box 17328, Jebel Ali FZE, Dubai, UAE Tel: +971-4-801-1500

**HEAD OFFICE** 

#### Yamaha Corporation, Audio Products Sales and Marketing Division 10-1, Nakazawa-cho, Naka-ku, Hamamatsu, Japan 430-8650

Yamaha Pro Audio global website **http://www.yamahaproaudio.com/**

Yamaha Downloads **http://download.yamaha.com/** Manual Development Department © 2009 Yamaha Corporation

Published 01/2016 改版 MWTO-C0 Printed in Japan

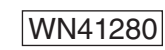

#### **ASIA** THE PEOPLE'S REPUBLIC OF CHINA

**Yamaha Music & Electronics (China) Co.,Ltd.** 2F, Yunhedasha, 1818 Xinzha-lu, Jingan-qu,

Shanghai, China<br>Tel: +86-400-051-7700 **INDIA** 

#### Yamaha Music India Private Limited Spazedge Building, Ground Floor, Tower A, Sector-47, Gurgaon-Sohna Road, Gurgaon-122002, Haryana, India

Tel: +91-124-485-3300

#### **INDONESIA**

PT. Yamaha Musik Indonesia (Distributor) Yamaha Music Center Bldg. Jalan Jend. Gatot Subroto Kav. 4, Jakarta 12930, Indonesia<br>Tel: +62-21-520-2577

#### **KOREA**

Yamaha Music Korea Ltd. 8F, Dongsung Bldg. 21, Teheran-ro 87-gil, Gangnam-gu, Seoul, 135-880, Korea<br>Tel: +82-2-3467-3300

#### **MALAYSIA**

Yamaha Music (Malaysia) Sdn. Bhd. No.8, Jalan Perbandaran, Kelana Jaya, 47301 Petaling Jaya, Selangor, Malaysia<br>Tel: +60-3-78030900

#### **SINGAPORE**

Yamaha Music (Asia) Private Limited

Block 202 Hougang Street 21, #02-00,<br>Singapore 530202, Singapore Tel: +65-6740-9200

### **TAIWAN**

Yamaha Music & Electronics Taiwan Co., Ltd. 2F., No.1, Yuandong Rd. Banqiao Dist. New Taipei City 22063, Taiwan, R.O.C.<br>Tel: +886-2-7741-8888

#### **THAILAND**

Siam Music Yamaha Co., Ltd. 3, 4, 15, 16th Fl., Siam Motors Building, 891/1 Rama 1 Road, Wangmai, Pathumwan, Bangkok 10330, Thailand<br>Tel: +66-2215-2622

### **VIETNAM**

Yamaha Music Vietnam Company Limited **Tanana Music Vetnam Company Limited**<br>
15th Floor, Nam A Bank Tower, 201-203 Cach<br>
Mang Thang Tam St., Ward 4, Dist.3,<br>
Ho Chi Minh City, Vietnam<br>
Tel: +84-8-3818-1122

### **OTHER ASIAN COUNTRIES**

**Yamaha Corporation** 

**Sales & Marketing Division**<br>10-1, Nakazawa-cho, Naka-ku, Hamamatsu, Japan 430-8650 Tel: +81-53-460-2312

**OCEANIA** 

#### **AUSTRALIA** Yamaha Music Australia Ptv. Ltd. Level 1, 99 Queensbridge Street, Southbank, VIC 3006, Australia

Tel: +61-3-9693-5111

### **COUNTRIES AND TRUST TERRITORIES IN PACIFIC OCEAN**

**THERET CALLED ANTICATE**<br> **Yamaha Corporation**<br> **Sales & Marketing Division** 10-1, Nakazawa-cho, Naka-ku, Hamamatsu, Japan 430-8650

# Tel: +81-53-460-2312